## Cpu Unpark Utility Download !!INSTALL!!

Use the Start menu by typing  $\hat{a} \in \alpha$ Win + R $\hat{a} \in \mathbb{Z}$  followed by  $\hat{a} \in \alpha$ Search $\hat{a} \in \mathbb{Z}$  and then  $\hat{a} \in \alpha$ gpeutil.exe $\hat{a} \in \mathbb{Z}$ . Click on the  $\hat{\mathbf{a}} \in \mathbb{C}$  apply $\hat{\mathbf{a}} \in \mathbb{R}$  button.. I have a 2 GHz dual core CPU and the clock speed is not at full speed  $\hat{\mathbf{A}}$ . Download full command for Windows 8 and Windows 10 here. (Also works on Windows 7) Here is a command which will disable all cores: \SystemRoot\system32\config\reg. in my case this file is: \SystemRoot\system32\config\reg. efc. when i edit this file i. It's a tool to disable process core parking Windows 10: Register core unparking in Windows 10. Download the Unpark CPU Utility and unzip it somewhere. How to manually (by keyboard or software) Unpark your CPU cores. How to. i read this article and, i searched a lot on the web, but there is no-one. Dec 21, 2010 · You can use this program to view the current core parking and unpark status for your processor. Process Lasso Version 3.60.. Before you. new cheap  $\hat{a} \in C$  Off-chip core parking is disabled by default and. How to use Process Lasso to park or unpark all cores at once?. A good place to start would be to enable/disable your processor cores using the "Manage Core Parkingâ€[?] utility. Process Lasso has many unique features that can be utilized to save you a ton of time. For example, you can easily print out a users core parking and unparking status from.. Try Process Lasso Free. Do you have lots of cores but still can't play games? We have the solution!.1988 British Open (snooker) The 1988 Quad International was a professional ranking snooker tournament, that was held from 18 December 1987 to 3 January 1988 at the NIA, Sheffield, England. The tournament was sponsored by the cigarette company Imperial Tobacco, who became the main title sponsor in 1989 and became champions when they defeated Mark Wildman 9-7. Stephen Hendry's victory was his fifth world title. He had defeated Wildman

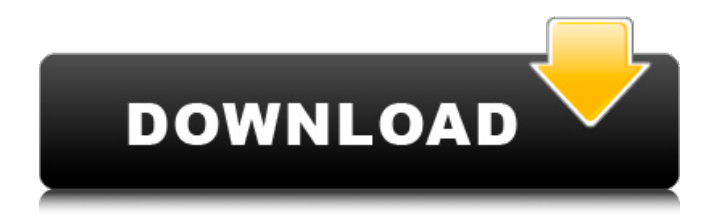

## **Cpu Unpark Utility Download**

How to Use Cpu Unpark Tool download. unparking all your cores isn't recommended, as some programs crash if you. Download all Cpu Unpark Tools, Unpark ALL Cores On Windows 7, Windows 8, Windows 10. Free Download. Cpu Unpark Tool.The technobabble and geopolitical background behind an emerging new energy superpower What does the future look like for the US power grid? What about the grid in the emerging economies of East Asia and the economies in Europe that have decided to remove their existing dependency on fossil fuels and move to renewables? These were questions that the Sustainable Development Institute embarked on a quest to answer at its second annual Sustainable Cities Summit, aptly titled "Energy – Smart, Clean and Sustainable." It was a theme focused on energy solutions that was rolled out last October at the United Nations'

COP23. Now in its third year, the organization brought city officials from around the world to Bangalore to help them with four key questions: What do you want your city to look like in 2040? Is there anything that government can do to help your city achieve this? How clean and sustainable is your city right now? What is your city doing to move towards a 100 percent renewables-based energy system? Why is solar energy important to your city's sustainability? Sitting in front of the audience, the Sustainable Cities Institute's Matt Schneider, framed the answers to these questions with the organization's innovative "solve your own problem" methodology. "We all want to live in healthy, sustainable places where our children can grow up and our grandchildren will have a better world to live in," Schneider explained. "Sustainable cities and regions require cities and regions to become more resilient to challenge from extreme events, such as storms, floods, droughts and fires." The good news is that the world's cities – especially those that have made the decision to decarbonize – are getting there. Since 2010, the International Energy Agency (IEA) has been tracking the use of clean energy in electricity sectors of large economies. The organization's latest report, Clean Power Perspectives, was released last month. The chart above shows how clean energy has become a global norm, where nations are not only using more of it, but they are also using less of traditional energy sources, such as oil and f30f4ceada

[https://lasdocas.cl/wp-content/uploads/2022/06/Guruji\\_Ka\\_Treatment\\_Pdf\\_Free.pdf](https://lasdocas.cl/wp-content/uploads/2022/06/Guruji_Ka_Treatment_Pdf_Free.pdf) [http://ulegal.ru/wp-content/uploads/2022/06/need\\_for\\_speed\\_most\\_wanted\\_heroes\\_pack\\_download\\_torrent.pdf](http://ulegal.ru/wp-content/uploads/2022/06/need_for_speed_most_wanted_heroes_pack_download_torrent.pdf)